ФИО: Белгородский Валерий Саверининстерство науки и высшего образования Российской Федерации Федеральное государственное бюджетное образовательное учреждение Должность: Ректор высшего образования аннальный прорагищый ключ.<br>8df276ee93e17c18e7bee9e7cad2d0ed9<mark>ab8£4/чйски</mark>й государственный университет им. А.Н. Косыгина (Технологии. Дизайн. Искусство)» Документ подписан простой электронной подписью Информация о владельце: Дата подписания: 15.09.2023 15:01:49 Уникальный программный ключ:

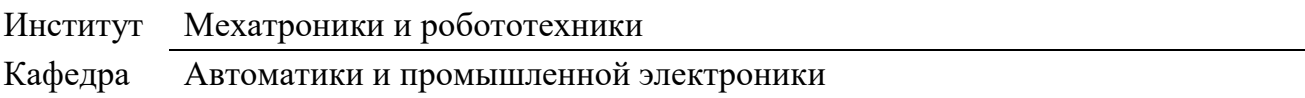

# **РАБОЧАЯ ПРОГРАММА УЧЕБНОЙ ДИСЦИПЛИНЫ**

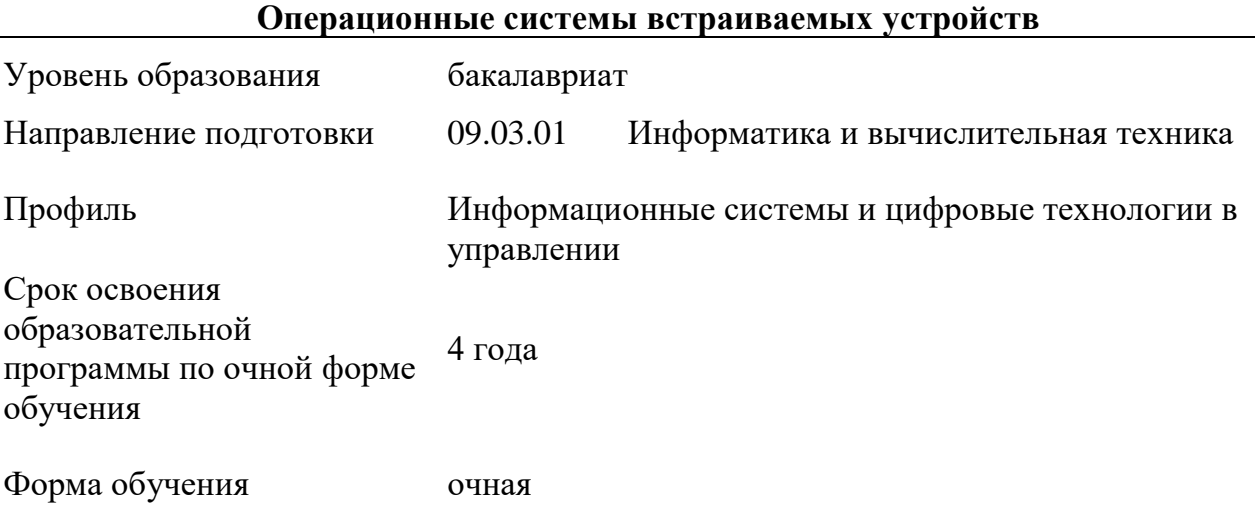

Рабочая программа учебной дисциплины «Операционные системы встраиваемых устройств» основной профессиональной образовательной программы высшего образования*,* рассмотрена и одобрена на заседании кафедры, протокол № 10 от 26.01.2023 г.

Разработчик рабочей программы учебной дисциплины:

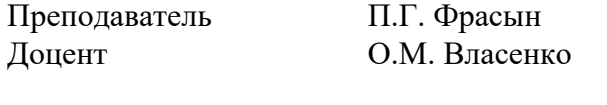

Заведующий кафедрой: Д.В. Масанов

 $\beta$ 

Manuel

# **1. ОБЩИЕ СВЕДЕНИЯ**

Учебная дисциплина «Операционные системы встраиваемых устройств» изучается в третьем семестре.

Курсовая работа/Курсовой проект не предусмотрен(а)

1.1. Форма промежуточной аттестации:

экзамен

1.2. Место учебной дисциплины в структуре ОПОП

Учебная дисциплина «Операционные системы встраиваемых устройств» относится к обязательной части программы*.*

Основой для освоения дисциплины являются результаты обучения по дисциплинам:

Основы программирования;

Алгоритмизация и скриптовые языки программирования.

Результаты обучения по учебной дисциплине, используются при изучении следующих дисциплин и прохождения практик:

- Интерфейсы встраиваемых систем;
- Программирование на языках высокого уровня;
- Проектирование информационных и автоматизированных систем;

Результаты освоения учебной дисциплины в дальнейшем будут использованы при выполнении выпускной квалификационной работы*.*

# **2. ЦЕЛИ И ПЛАНИРУЕМЫЕ РЕЗУЛЬТАТЫ ОБУЧЕНИЯ ПО ДИСЦИПЛИНЕ (МОДУЛЮ)**

Целями освоения дисциплины «Операционные системы встраиваемых устройств» являются:

 освоение основ системного администрирования и администрирования баз данных, архитектуры и устройств вычислительных систем, операционных систем встраиваемых устройств;

 изучение современных информационных, коммуникационных и цифровых технологий, программных и аппаратных средств, операционных систем, применяемых для построения информационных и цифровых автоматизированных систем управления;

 формирование навыков использования инструментов и методов настройки программно-аппаратных комплексов информационных и автоматизированных систем проведение их диагностики и проверки работоспособности.

Результатом обучения по учебной дисциплине является овладение обучающимися знаниями, умениями, навыками и опытом деятельности, характеризующими процесс формирования компетенции(й) и обеспечивающими достижение планируемых результатов освоения учебной дисциплины.

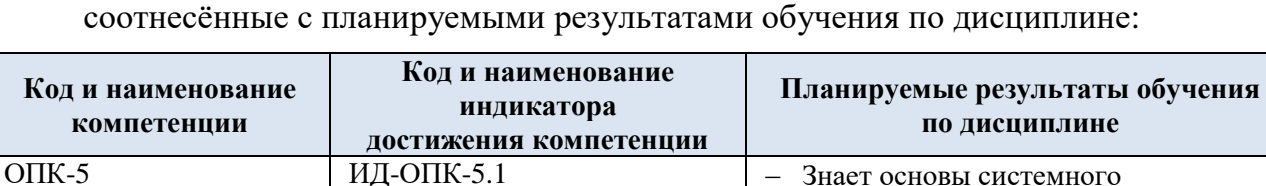

администрирования, архитектуру и

2.1. Формируемые компетенции, индикаторы достижения компетенций,

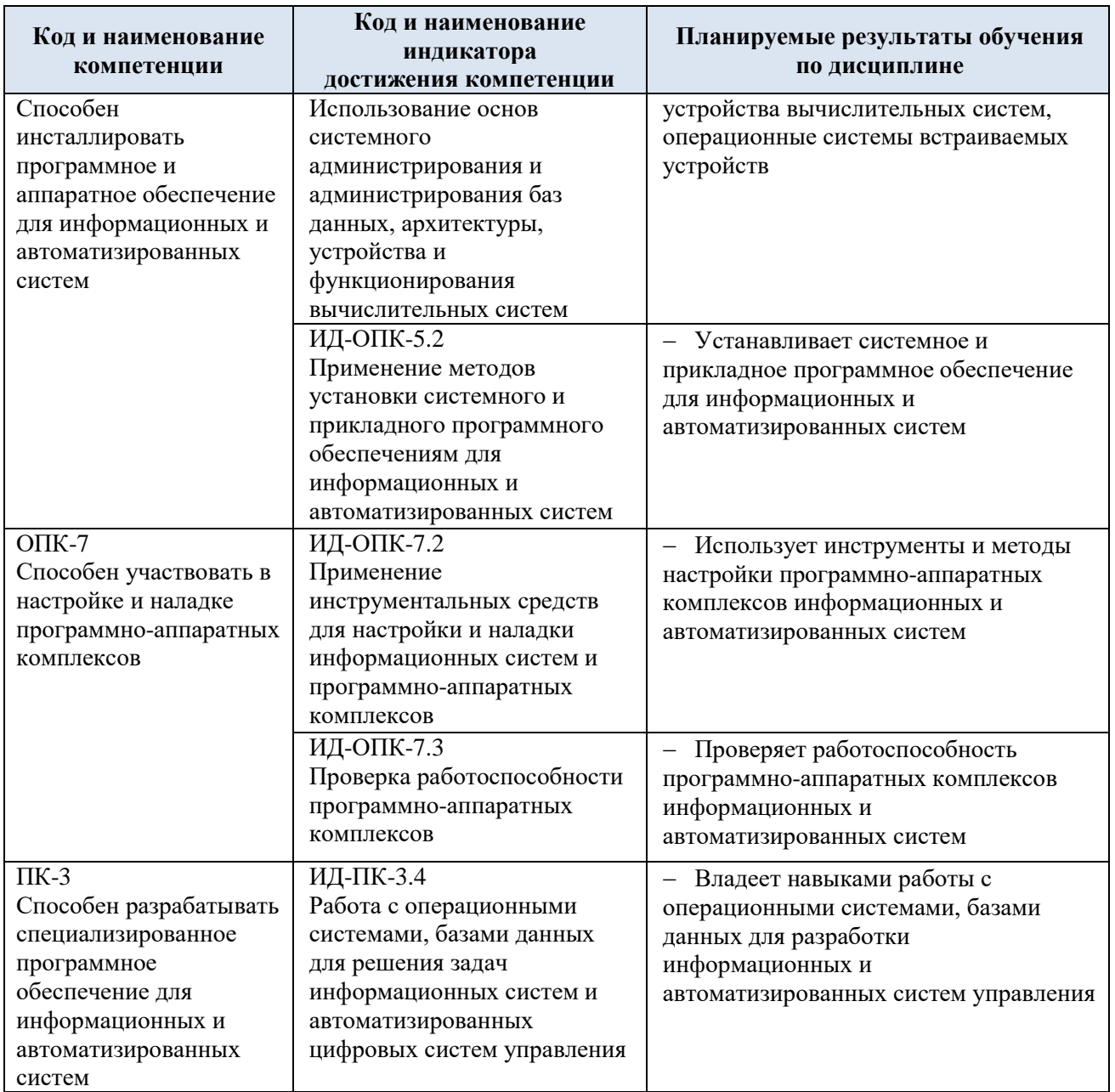

#### $3.$ СТРУКТУРА И СОДЕРЖАНИЕ УЧЕБНОЙ ДИСЦИПЛИНЫ/МОДУЛЯ

Общая трудоёмкость учебной дисциплины по учебному плану составляет:

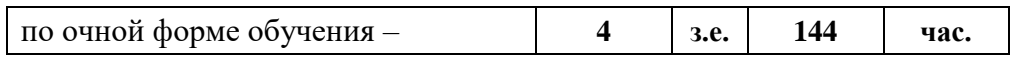

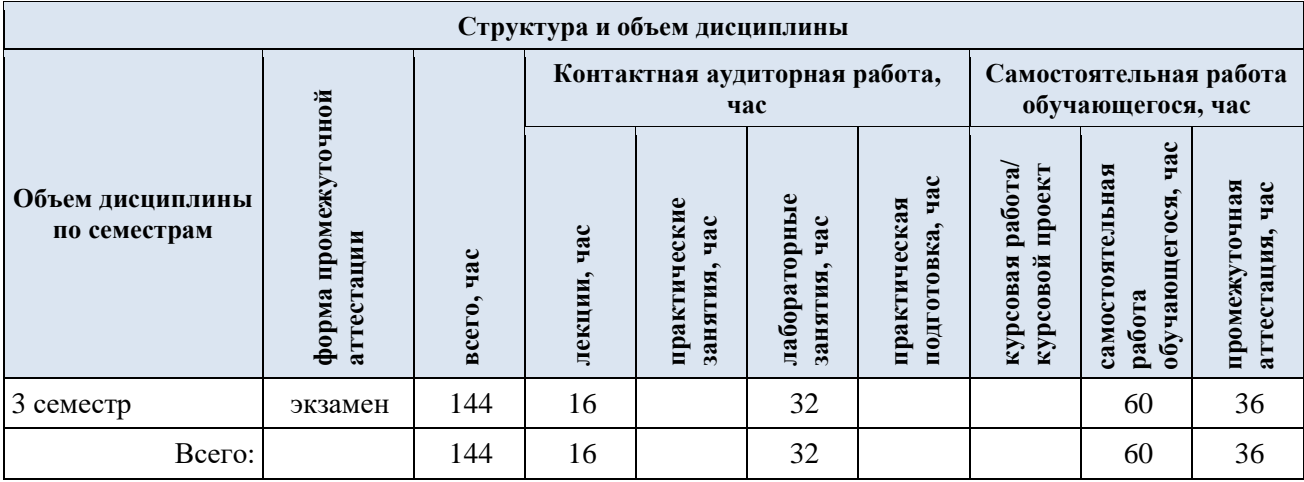

# 3.1. Структура учебной дисциплины для обучающихся по видам занятий

# 3.2. **Структура учебной дисциплины/модуля для обучающихся по разделам и темам дисциплины**: (очная форма обучения)

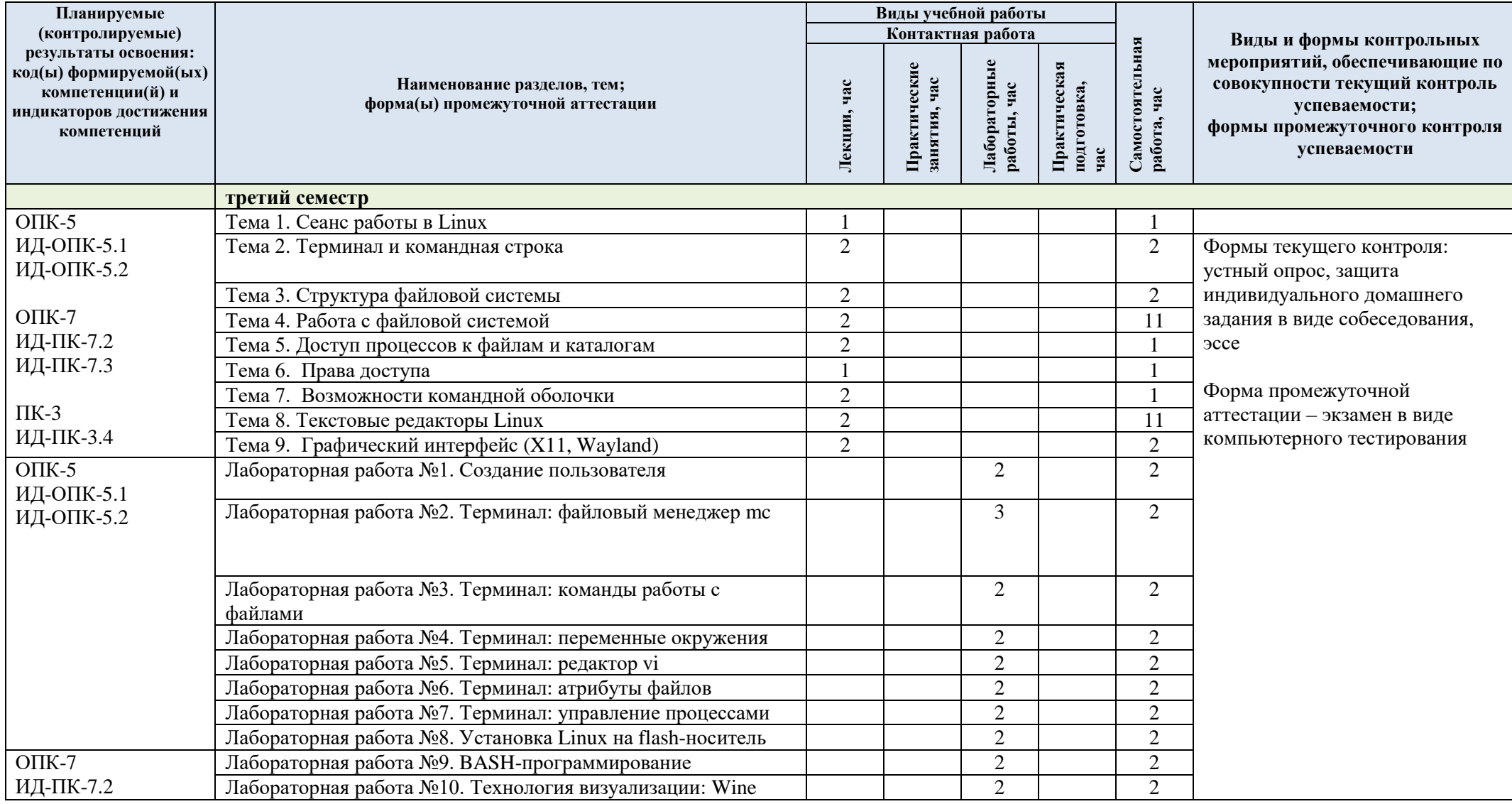

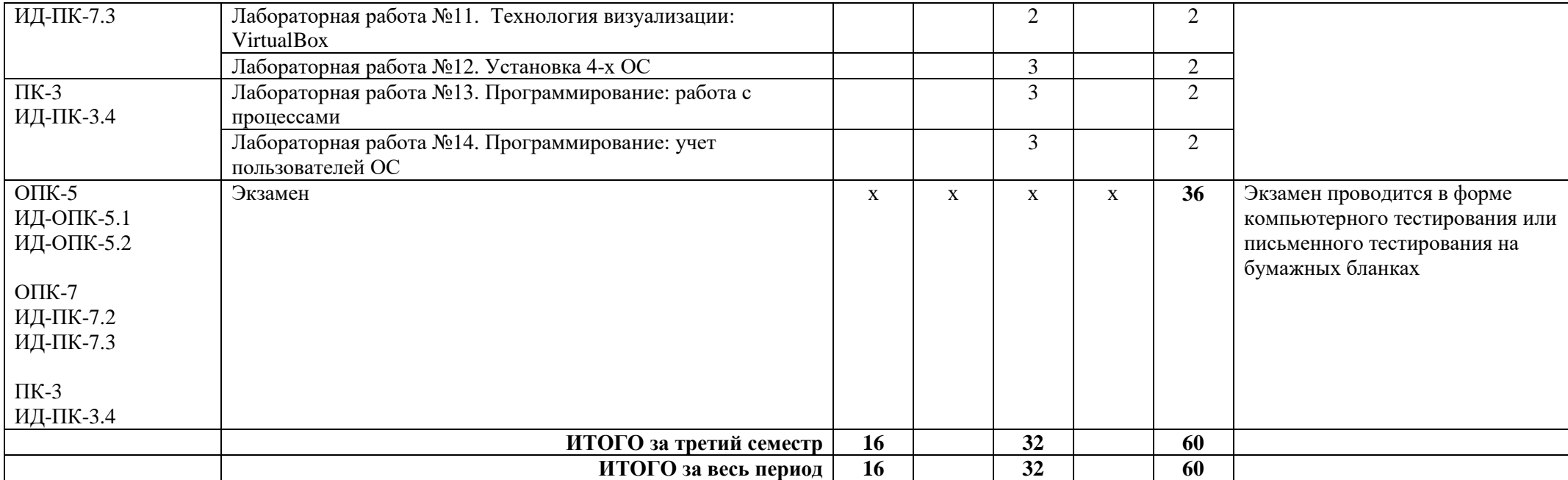

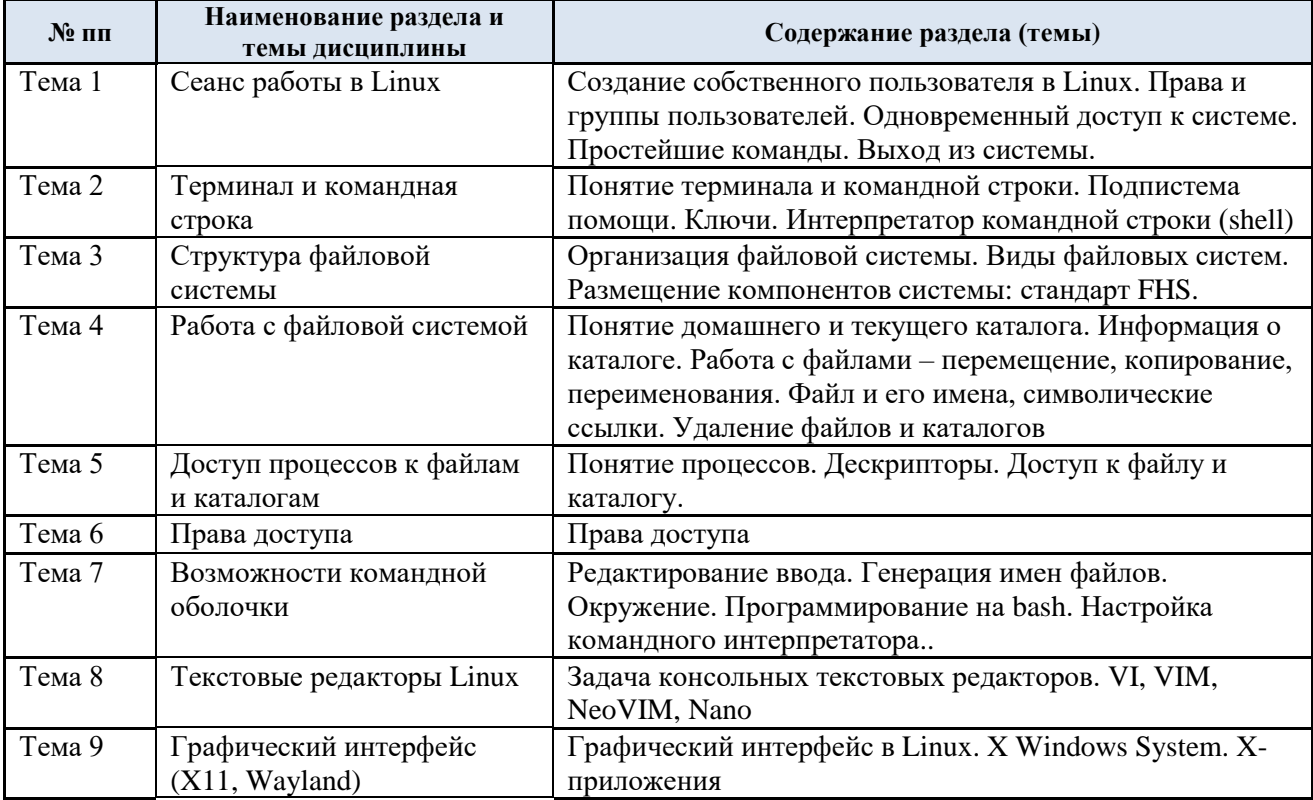

## 3.3. Краткое содержание учебной дисциплины

### 3.4. **Организация самостоятельной работы обучающихся**

Самостоятельная работа студента – обязательная часть образовательного процесса, направленная на развитие готовности к профессиональному и личностному самообразованию, на проектирование дальнейшего образовательного маршрута и профессиональной карьеры.

Самостоятельная работа обучающихся по дисциплине организована как совокупность аудиторных и внеаудиторных занятий и работ, обеспечивающих успешное освоение дисциплины.

Аудиторная самостоятельная работа обучающихся по дисциплине выполняется на учебных занятиях под руководством преподавателя и по его заданию*.* Аудиторная самостоятельная работа обучающихся входит в общий объем времени, отведенного учебным планом на аудиторную работу, и регламентируется расписанием учебных занятий.

Внеаудиторная самостоятельная работа обучающихся – планируемая учебная, научноисследовательская, практическая работа обучающихся, выполняемая во внеаудиторное время по заданию и при методическом руководстве преподавателя, но без его непосредственного участия, расписанием учебных занятий не регламентируется.

Внеаудиторная самостоятельная работа обучающихся включает в себя:

подготовку к лекциям, экзамену;

 изучение теоретического и практического материала по рекомендованным источникам;

- написание эссе;
- подготовку к компьютерному тестированию;
- выполнение домашнего задания.

Самостоятельная работа обучающихся с участием преподавателя в форме иной контактной работы предусматривает групповую и (или) индивидуальную работу с обучающимися и включает в себя:

 проведение индивидуальных и групповых консультаций по отдельным темам/разделам дисциплины;

консультации по организации самостоятельного изучения отдельных  $\equiv$ разделов/тем.

Перечень разделов/тем/, полностью или частично отнесенных на самостоятельное изучение с последующим контролем:

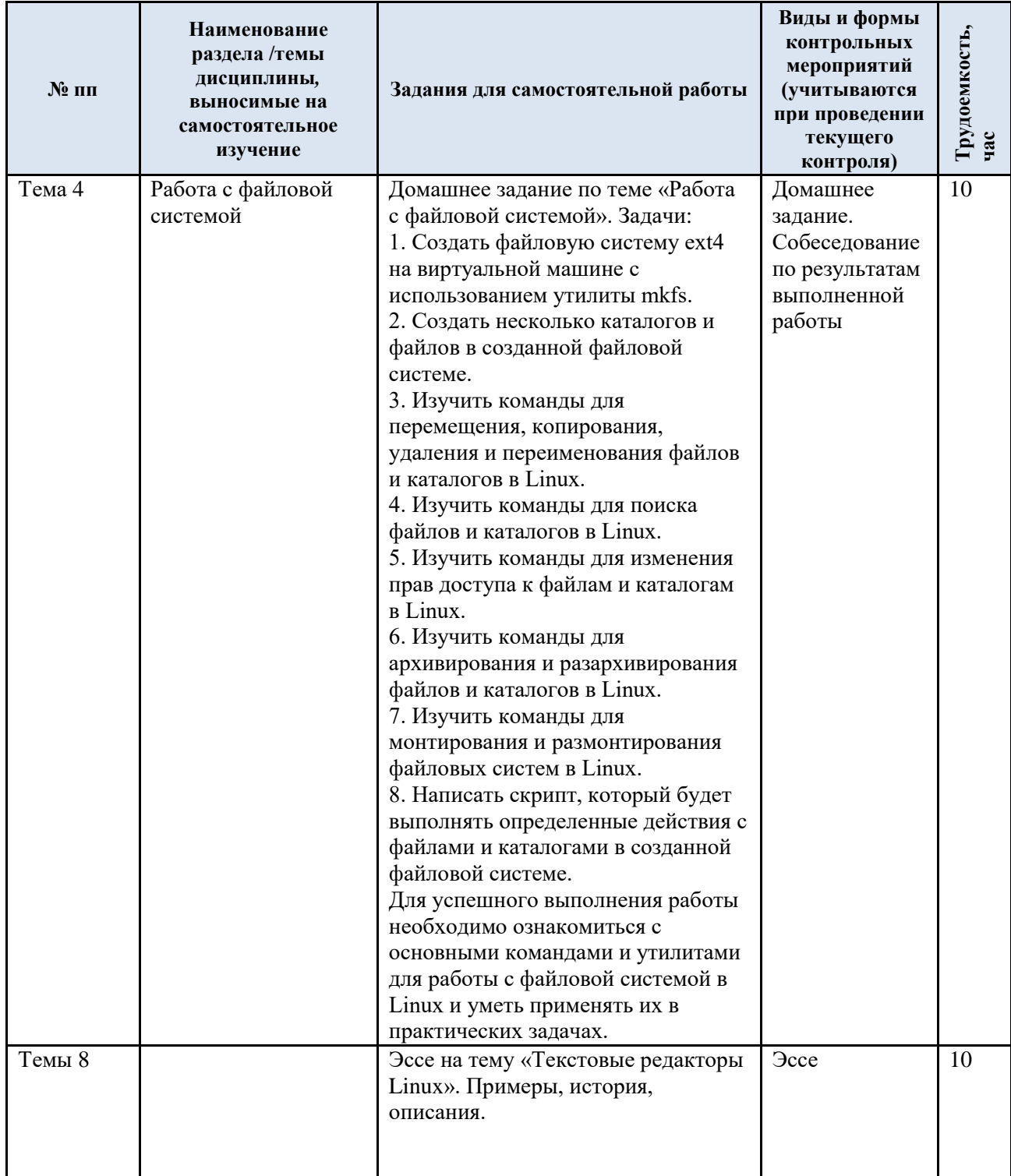

3.5. Применение электронного обучения, дистанционных образовательных технологий

Реализация программы учебной дисциплины с применением электронного обучения и дистанционных образовательных технологий регламентируется действующими локальными актами университета.

Учебная деятельность частично проводится на онлайн-платформе за счет применения учебно-методических электронных образовательных ресурсов:

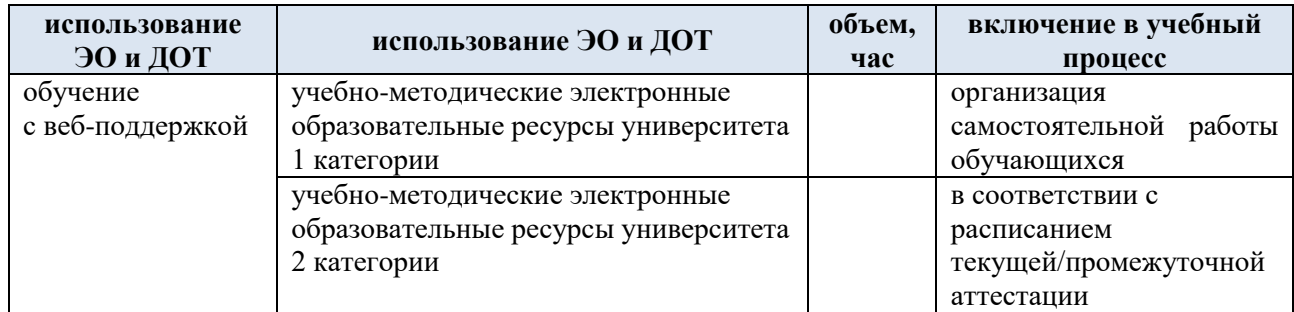

ЭОР обеспечивают в соответствии с программой дисциплины (модуля):

 организацию самостоятельной работы обучающегося, включая контроль знаний обучающегося (самоконтроль, текущий контроль знаний и промежуточную аттестацию),

 методическое сопровождение и дополнительную информационную поддержку электронного обучения (дополнительные учебные и информационно-справочные материалы). Текущая и промежуточная аттестации по онлайн-курсу проводятся в соответствии с

графиком учебного процесса и расписанием.

# 4. РЕЗУЛЬТАТЫ ОБУЧЕНИЯ ПО ДИСЦИПЛИНЕ, КРИТЕРИИ ОЦЕНКИ УРОВНЯ СФОРМИРОВАННОСТИ<br>КОМПЕТЕНЦИЙ, СИСТЕМА И ШКАЛА ОЦЕНИВАНИЯ

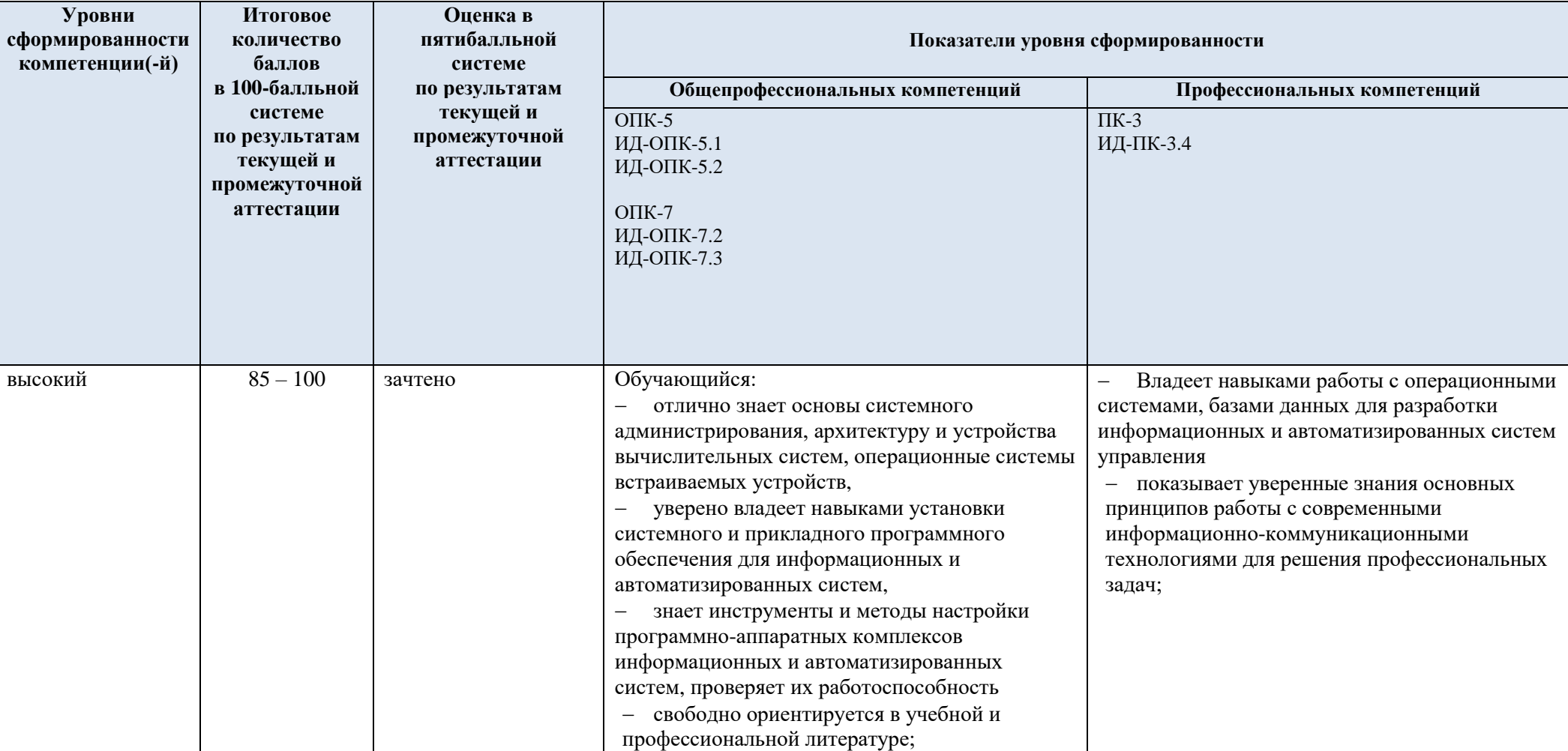

Соотнесение планируемых результатов обучения с уровнями сформированности компетенции(й).  $4.1.$ 

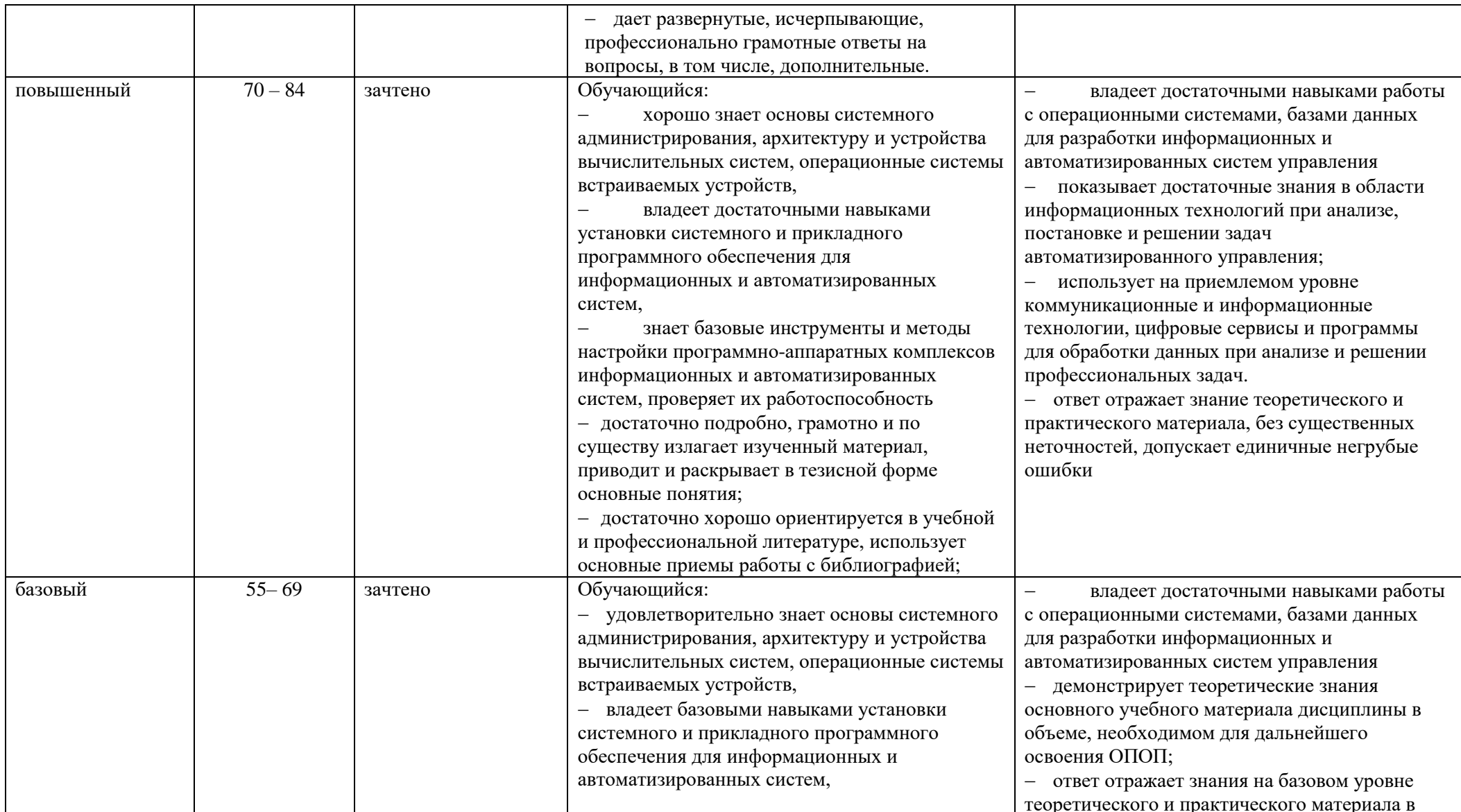

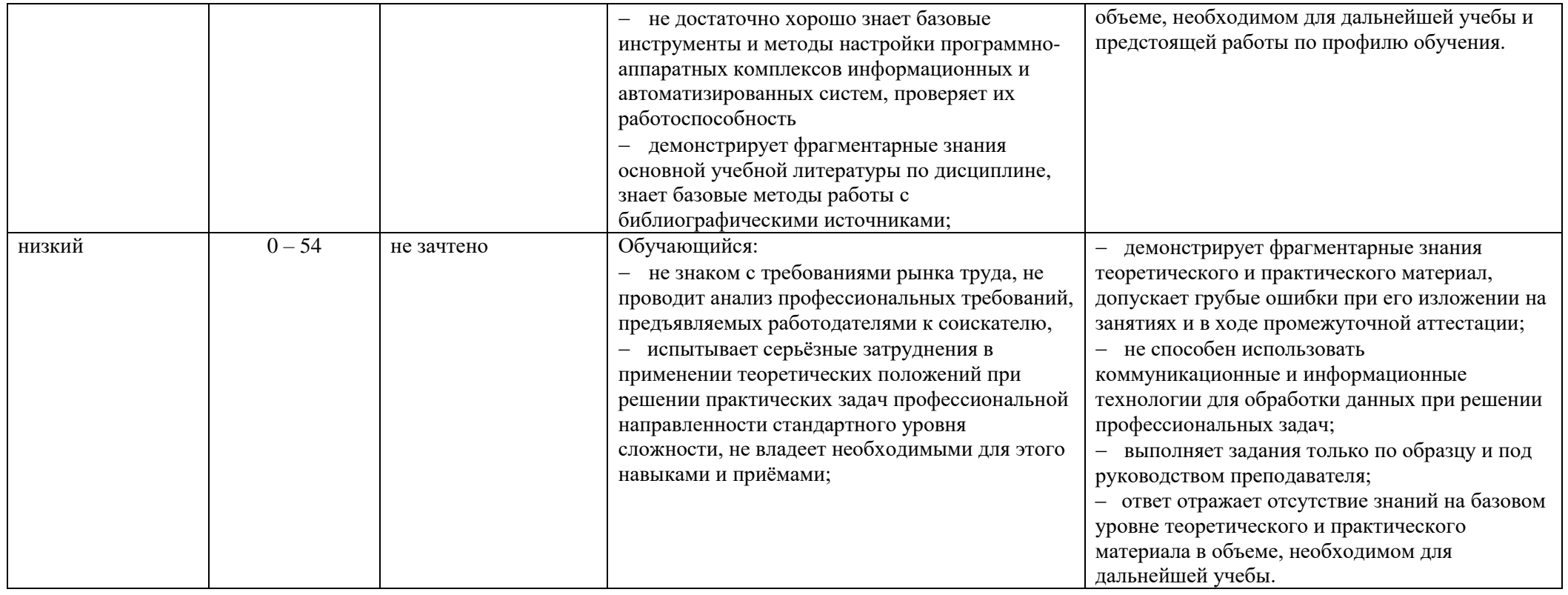

# **5. ОЦЕНОЧНЫЕ СРЕДСТВА ДЛЯ ТЕКУЩЕГО КОНТРОЛЯ УСПЕВАЕМОСТИ И ПРОМЕЖУТОЧНОЙ АТТЕСТАЦИИ, ВКЛЮЧАЯ САМОСТОЯТЕЛЬНУЮ РАБОТУ ОБУЧАЮЩИХСЯ**

При проведении контроля самостоятельной работы обучающихся, текущего контроля и промежуточной аттестации по учебной дисциплине «Операционные системы встраиваемых устройств» проверяется уровень сформированности у обучающихся компетенций и запланированных результатов обучения по дисциплине*,* указанных в разделе 2 настоящей программы.

5.1. Формы текущего контроля успеваемости, примеры типовых заданий:

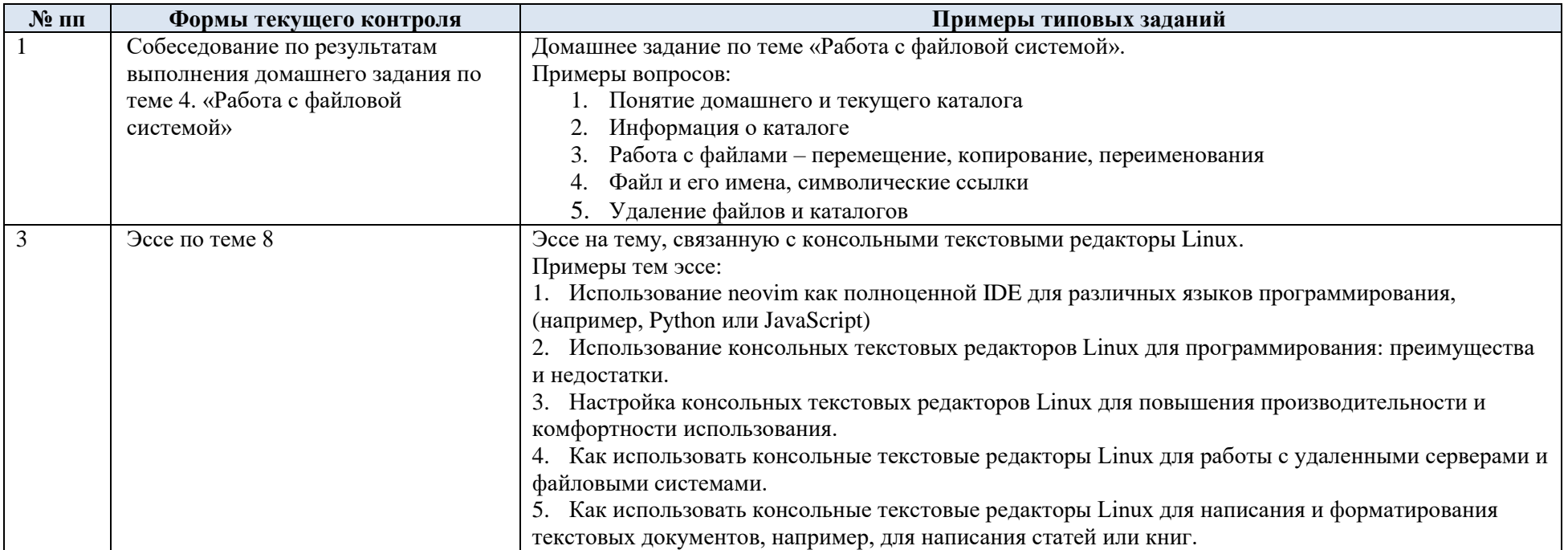

# 5.2. Критерии, шкалы оценивания текущего контроля успеваемости:

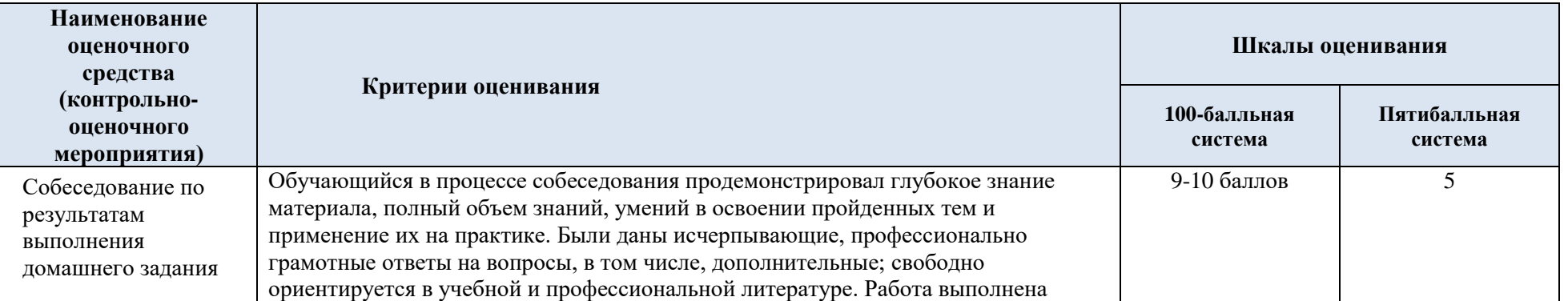

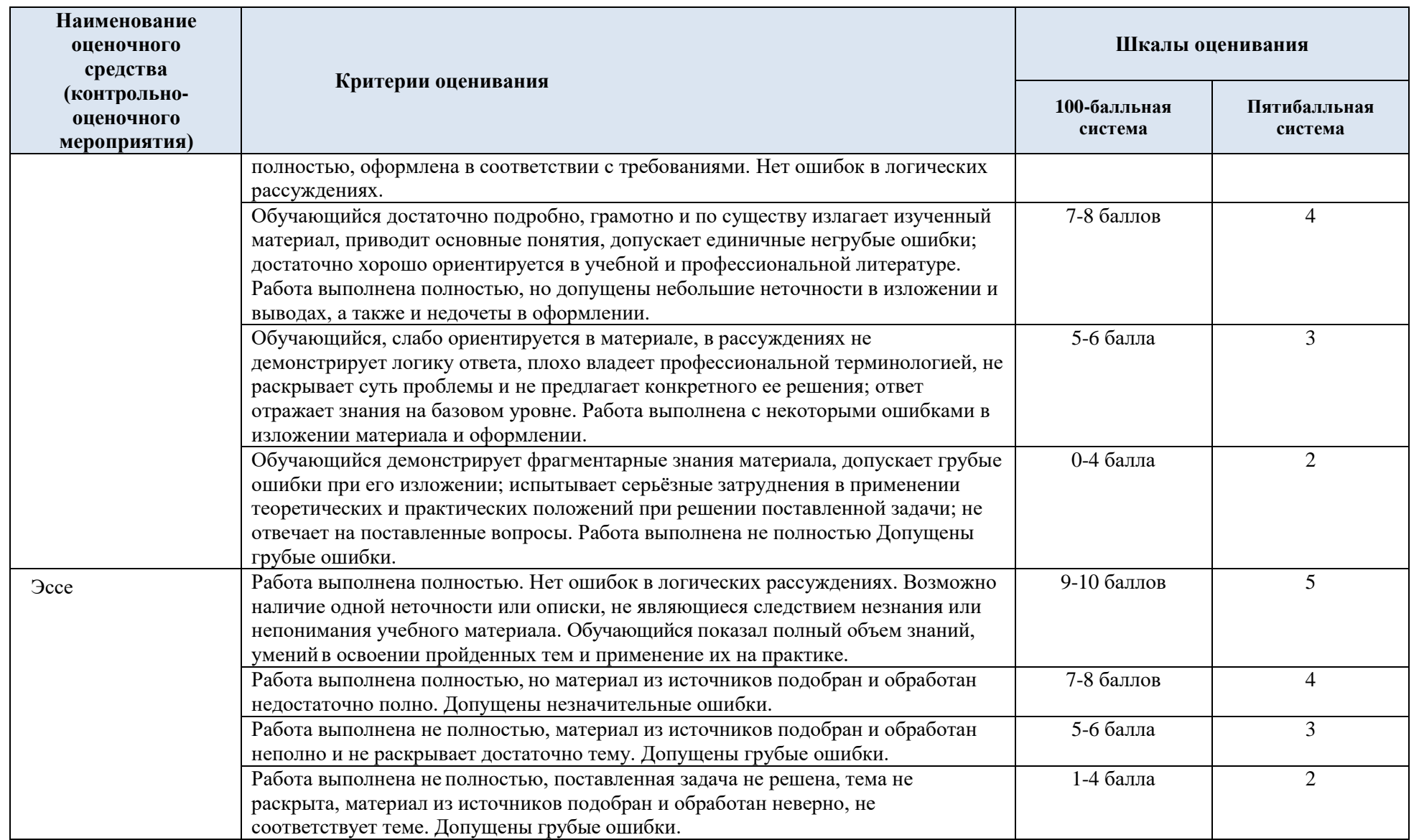

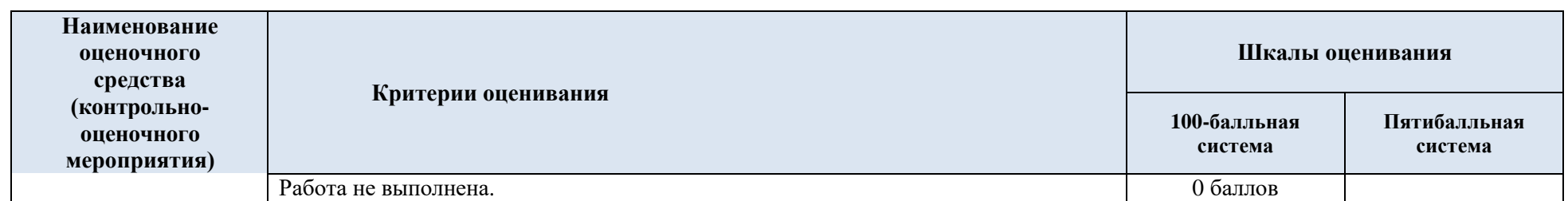

#### Промежуточная аттестация:  $5.3.$

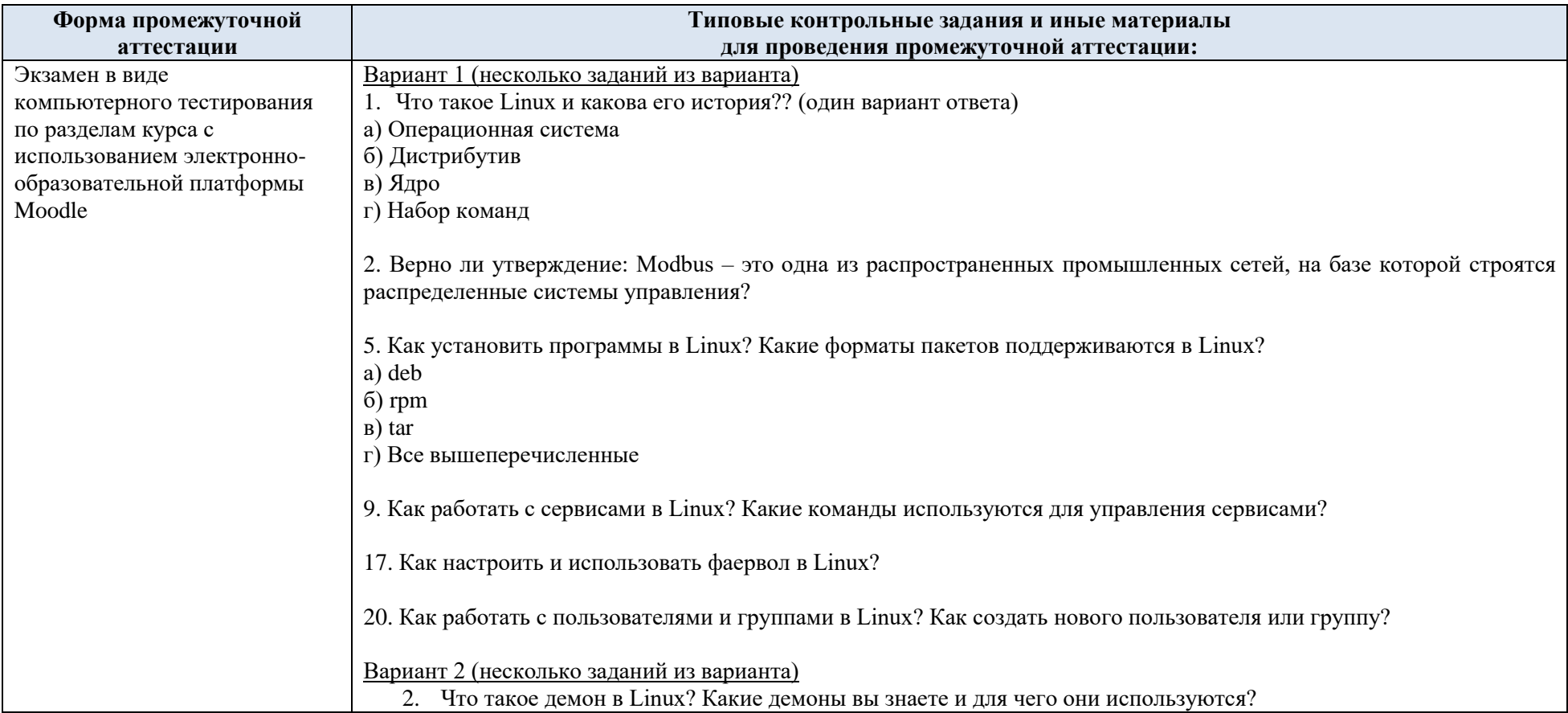

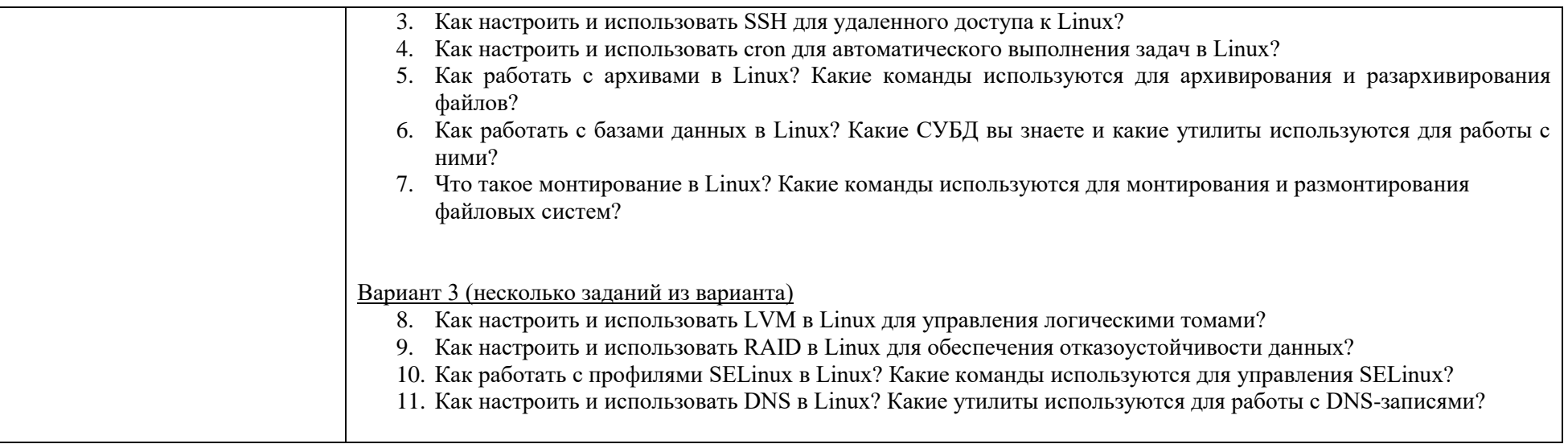

# 5.4. Критерии, шкалы оценивания промежуточной аттестации учебной дисциплины/модуля:

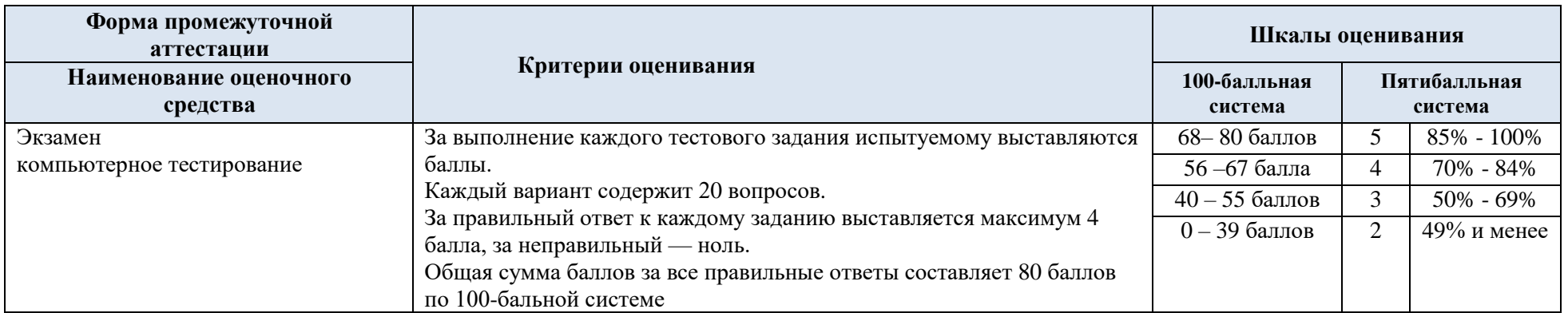

5.5. Система оценивания результатов текущего контроля и промежуточной аттестации.

Оценка по дисциплине выставляется обучающемуся с учётом результатов текущей и промежуточной аттестации.

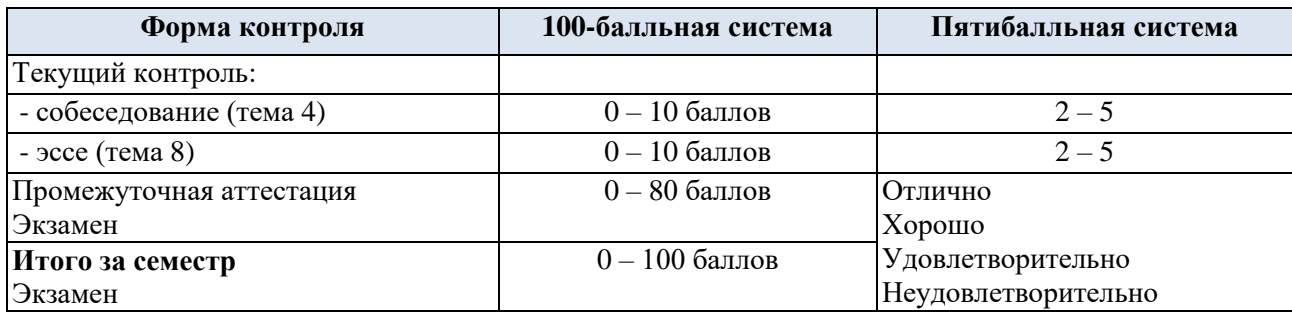

Полученный совокупный результат конвертируется в пятибалльную систему оценок в соответствии с таблицей:

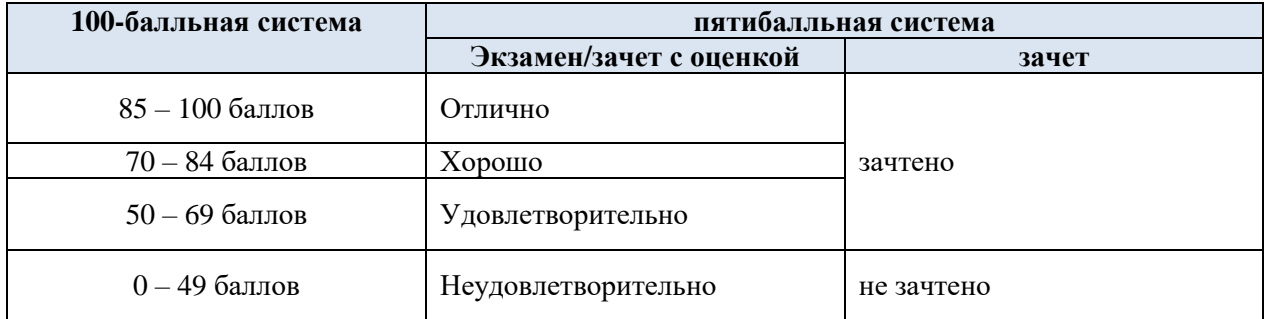

## **6. ОБРАЗОВАТЕЛЬНЫЕ ТЕХНОЛОГИИ**

Реализация программы предусматривает использование в процессе обучения следующих образовательных технологий:

- проблемная лекция;
- проектная деятельность;
- проведение интерактивных лекций;

 преподавание дисциплин в форме курсов, составленных на основе результатов научных исследований, в том числе с учётом региональных особенностей профессиональной деятельности выпускников и потребностей работодателей;

 поиск и обработка информации с использованием сети Интернет: работа с электронными ресурсами [www.exponenta.ru,](http://www.exponenta.ru/) поисковые системы Web of [Science, PatSearch](https://www.fips.ru/about/vptb-otdelenie-vserossiyskaya-patentno-tekhnicheskaya-biblioteka/poiskovye-sistemy-i-bazy-dannykh.php) и др.;

 дистанционные образовательные технологии: платформа Moodle, сервисы Goggle-meet, Zoom;

 применение электронного обучения, применение инструментов MS Office (Word, Excel, Power Point), Google-таблицы;

использование на лекционных занятиях видеоматериалов и наглядных пособий;

самостоятельная работа.

# **7. ПРАКТИЧЕСКАЯ ПОДГОТОВКА**

Практическая подготовка в рамках учебной дисциплины не реализуется.

## **8. ОРГАНИЗАЦИЯ ОБРАЗОВАТЕЛЬНОГО ПРОЦЕССА ДЛЯ ЛИЦ С ОГРАНИЧЕННЫМИ ВОЗМОЖНОСТЯМИ ЗДОРОВЬЯ**

При обучении лиц с ограниченными возможностями здоровья и инвалидов используются подходы, способствующие созданию безбарьерной образовательной среды: технологии дифференциации и индивидуального обучения, применение соответствующих методик по работе с инвалидами, использование средств дистанционного общения, проведение дополнительных индивидуальных консультаций по изучаемым теоретическим вопросам и практическим занятиям, оказание помощи при подготовке к промежуточной аттестации.

При необходимости рабочая программа дисциплины может быть адаптирована для обеспечения образовательного процесса лицам с ограниченными возможностями здоровья, в том числе для дистанционного обучения.

Учебные и контрольно-измерительные материалы представляются в формах, доступных для изучения студентами с особыми образовательными потребностями с учетом нозологических групп инвалидов:

Для подготовки к ответу на практическом занятии, студентам с ограниченными возможностями здоровья среднее время увеличивается по сравнению со средним временем подготовки обычного студента.

Для студентов с инвалидностью или с ограниченными возможностями здоровья форма проведения текущей и промежуточной аттестации устанавливается с учетом индивидуальных психофизических особенностей (устно, письменно на бумаге, письменно на компьютере, в форме тестирования и т.п.).

Промежуточная аттестация по дисциплине может проводиться в несколько этапов в форме рубежного контроля по завершению изучения отдельных тем дисциплины. При необходимости студенту предоставляется дополнительное время для подготовки ответа на зачете или экзамене.

Для осуществления процедур текущего контроля успеваемости и промежуточной аттестации обучающихся создаются, при необходимости, фонды оценочных средств, адаптированные для лиц с ограниченными возможностями здоровья и позволяющие оценить достижение ими запланированных в основной образовательной программе результатов обучения и уровень сформированности всех компетенций, заявленных в образовательной программе.

## **9. МАТЕРИАЛЬНО-ТЕХНИЧЕСКОЕ ОБЕСПЕЧЕНИЕ ДИСЦИПЛИНЫ**

Характеристика материально-технического обеспечения дисциплины составляется в соответствии с требованиями ФГОС ВО.

Материально-техническое обеспечение дисциплины при обучении с использованием традиционных технологий обучения.

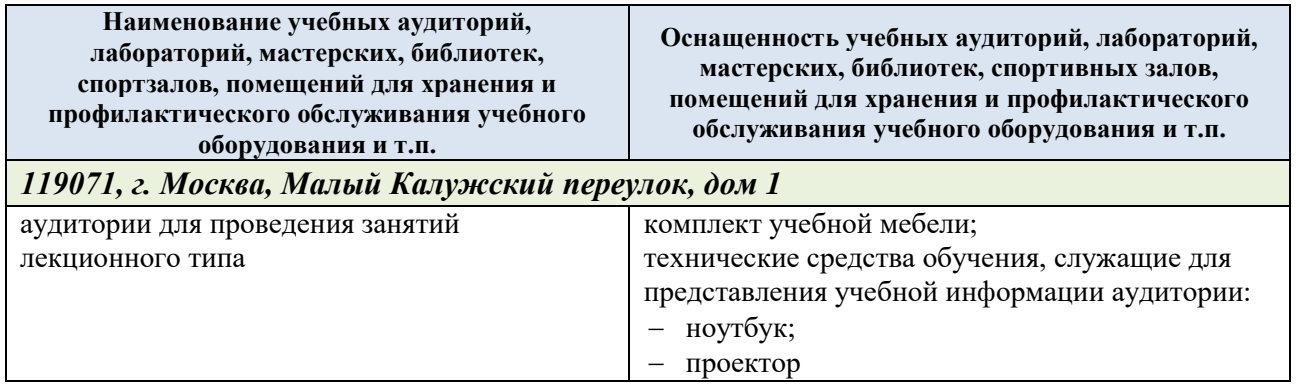

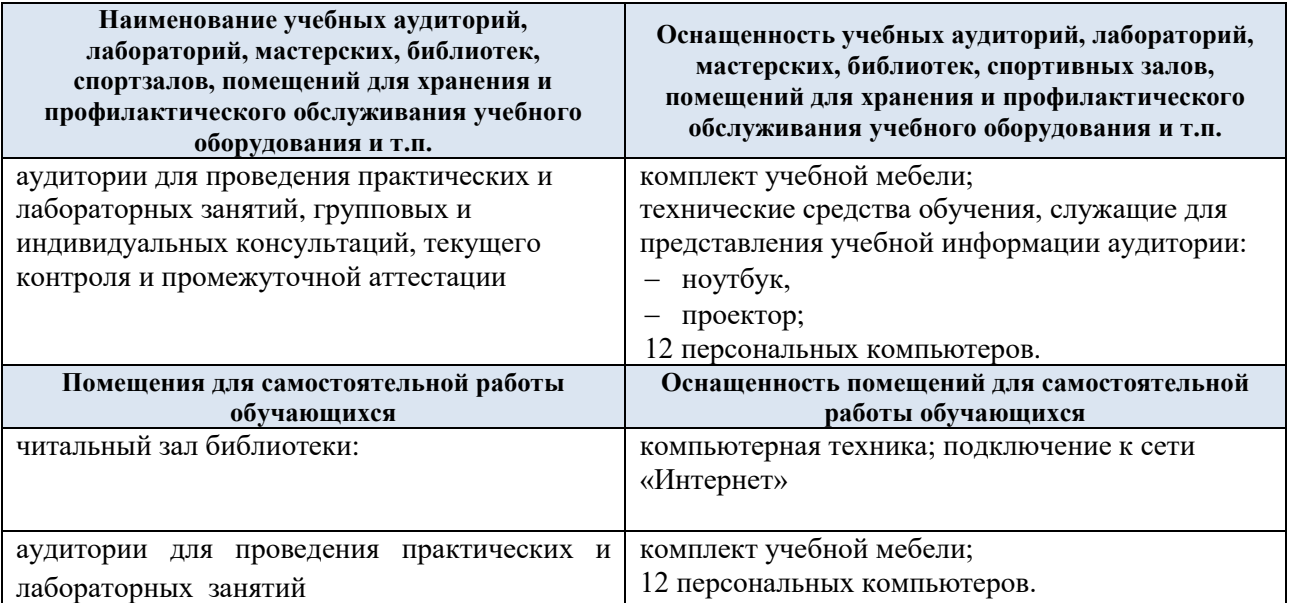

Материально-техническое обеспечение учебной дисциплины при обучении с использованием электронного обучения и дистанционных образовательных технологий.

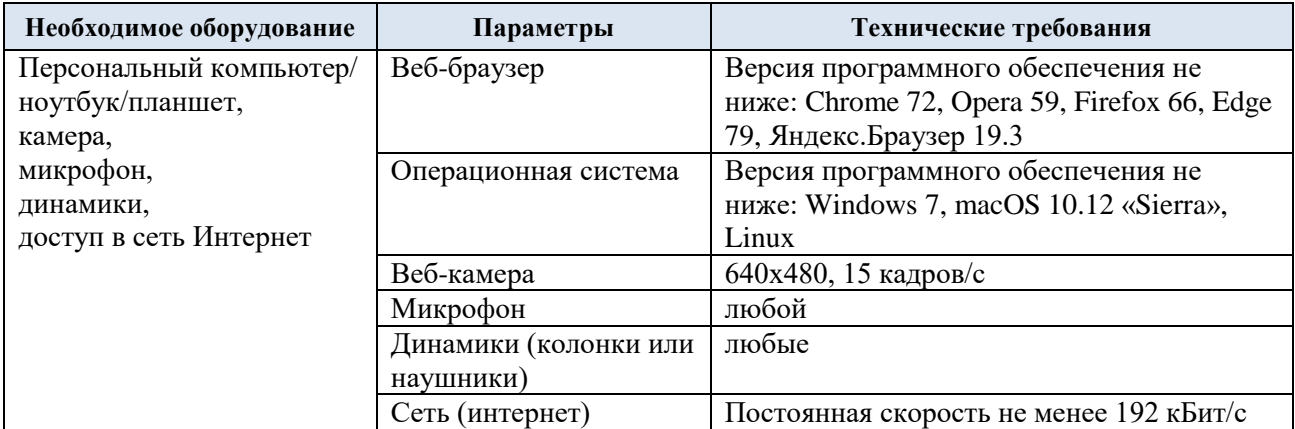

Технологическое обеспечение реализации программы осуществляется с использованием элементов электронной информационно-образовательной среды университета Moodle.

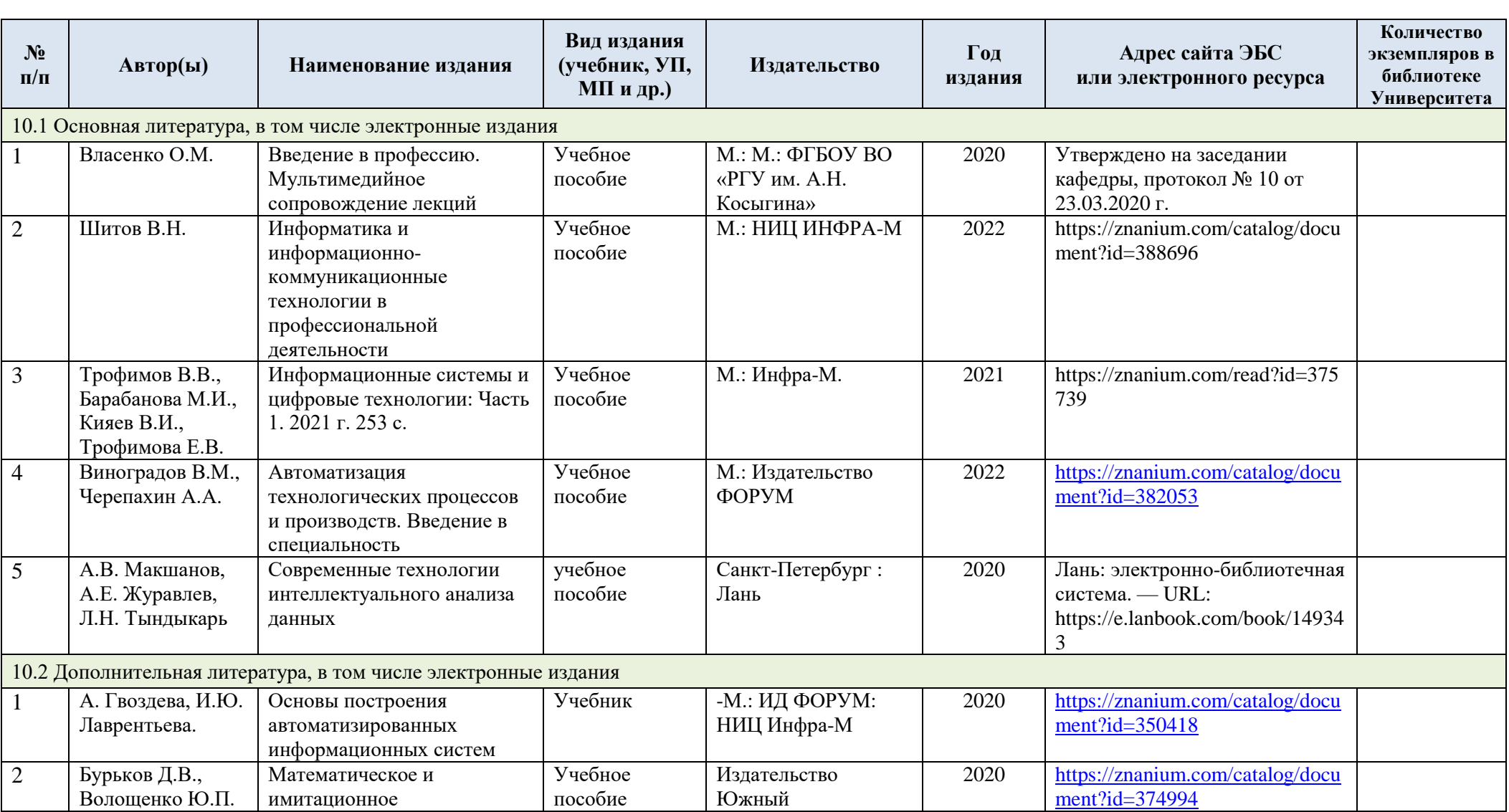

# **10. УЧЕБНО-МЕТОДИЧЕСКОЕ И ИНФОРМАЦИОННОЕ ОБЕСПЕЧЕНИЕ УЧЕБНОЙ ДИСЦИПЛИНЫ**

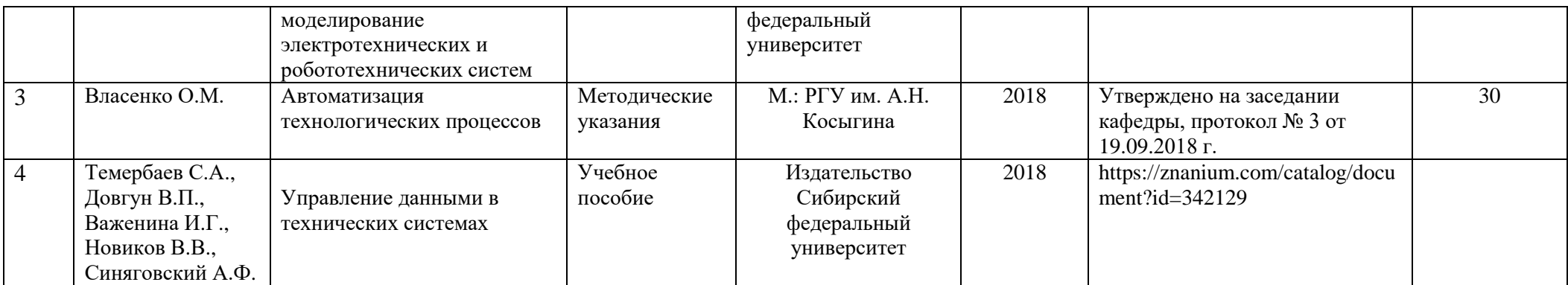

# **11. ИНФОРМАЦИОННОЕ ОБЕСПЕЧЕНИЕ УЧЕБНОГО ПРОЦЕССА**

11.1. Ресурсы электронной библиотеки, информационно-справочные системы и профессиональные базы данных:

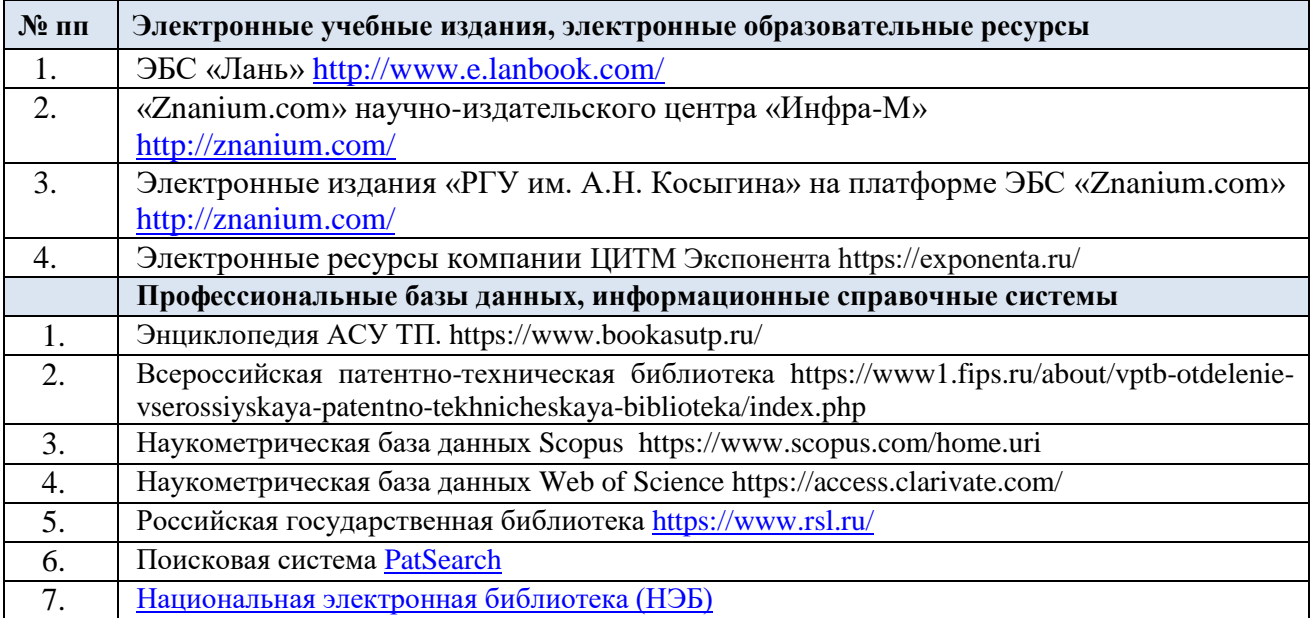

# 11.2. Перечень программного обеспечения

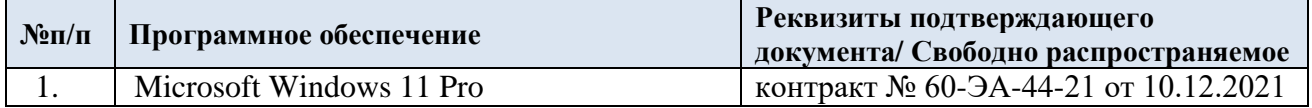

# **ЛИСТ УЧЕТА ОБНОВЛЕНИЙ РАБОЧЕЙ ПРОГРАММЫ УЧЕБНОЙ ДИСЦИПЛИНЫ/МОДУЛЯ**

В рабочую программу учебной дисциплины/модуля внесены изменения/обновления и утверждены на заседании кафедры:

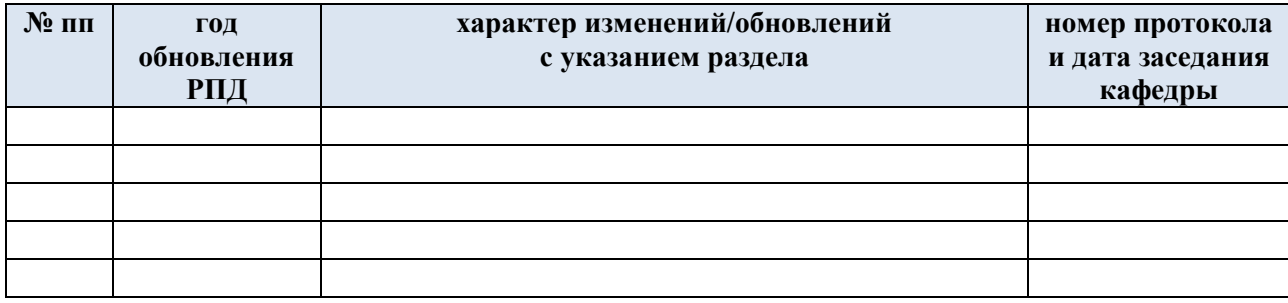